# POST STROKE SPASTICITY REHAB HELPER Build instruction V. 01

## **Bill of Materials**

We use in the project the components

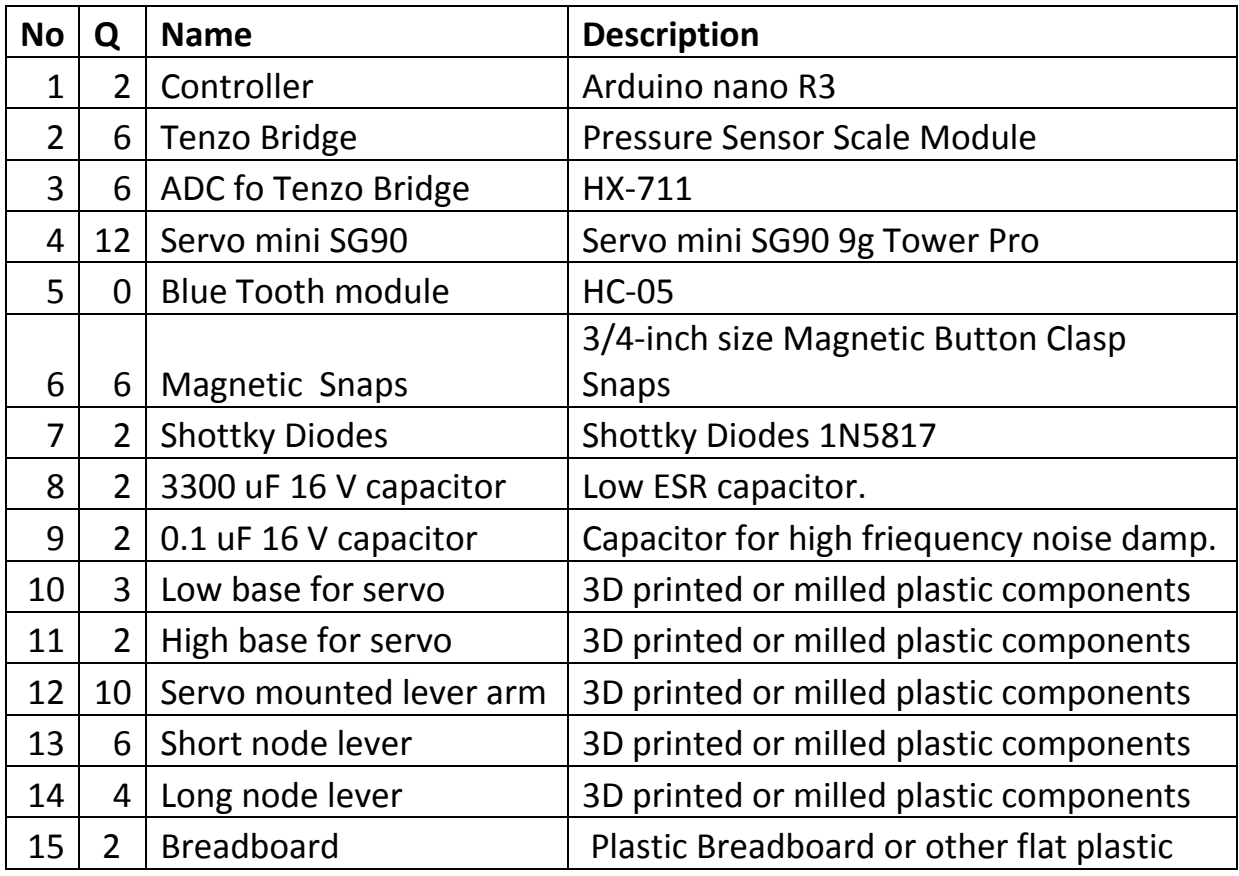

We make some introduction about it.

1. Controller Arduino Nano R3.x (992-ARD-NANO30NP) or any Arduino Nano R3.x compatible.

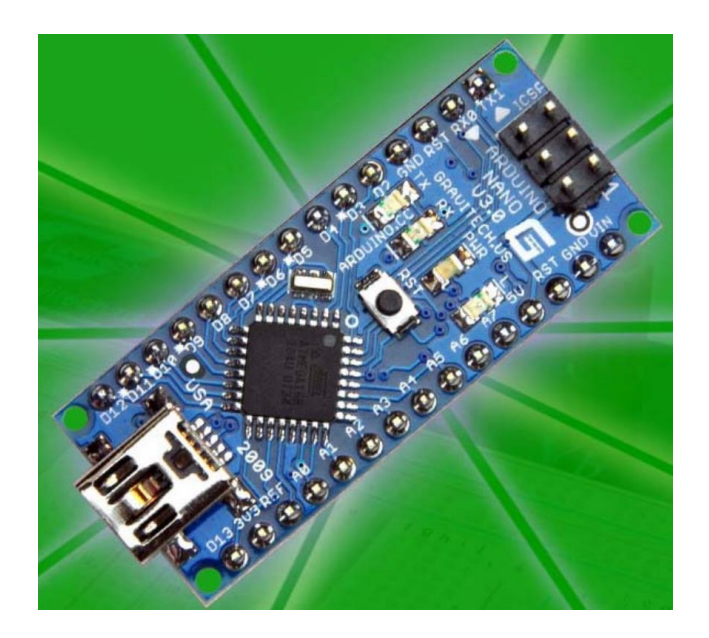

The Arduino IDE code works with any native or compatible PCB.

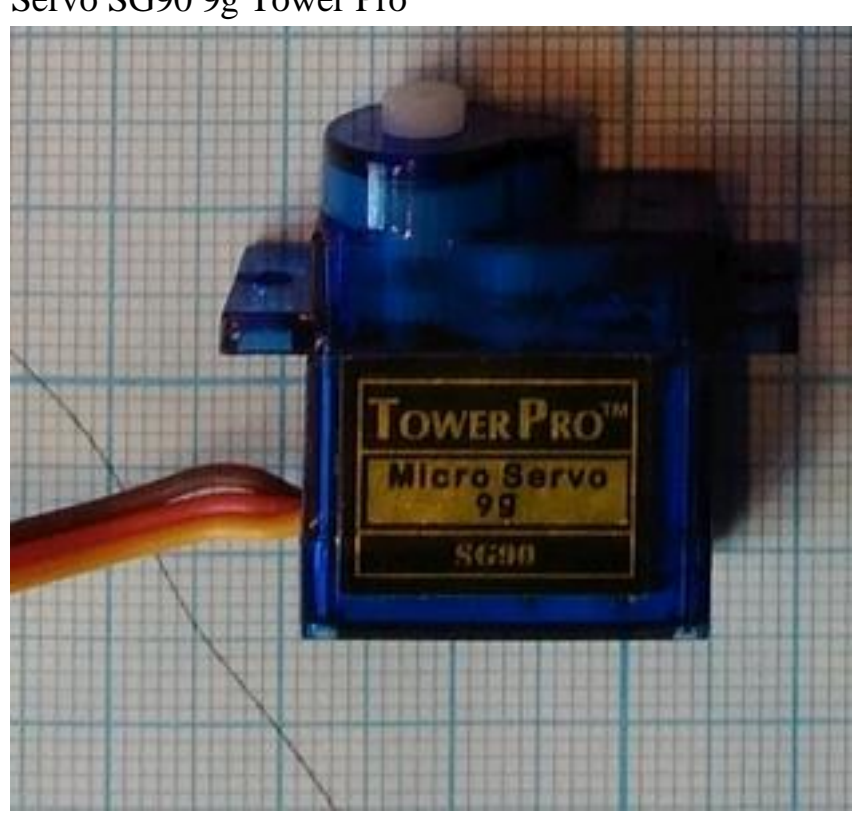

2. Servo SG90 9g Tower Pro

You can use any type of Servo. Please pay attention that some servos can have other control pulse parameters.

3. 5 kOhms potentiometer

Any type of linear potentiometer can be used, 1-10 kOhms.

4. Magnetic Button Clasp Snaps 18mm (3/4-inch) size Magnetic Button Clasp Snaps

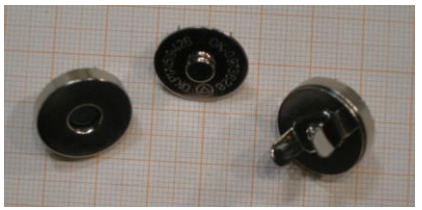

- 5. Shottky Diodes 1N5817 Diodes.
- 6. 3300 uF 16 V capacitor Low ESR capacitor.
- 7. 0.1 uF 16 V capacitor
- 8. Low base for servo. All holders and lever arms for servos (components 10 14) are described in "Mechanics".
- 9. High base for servo
- 10.Servo mounted lever arm. Big hole must fit servo shaft.
- 11.Short node lever
- 12.Long node lever
- 13.Breadboard.We used plastic cutting board, but any flat surface can be used.

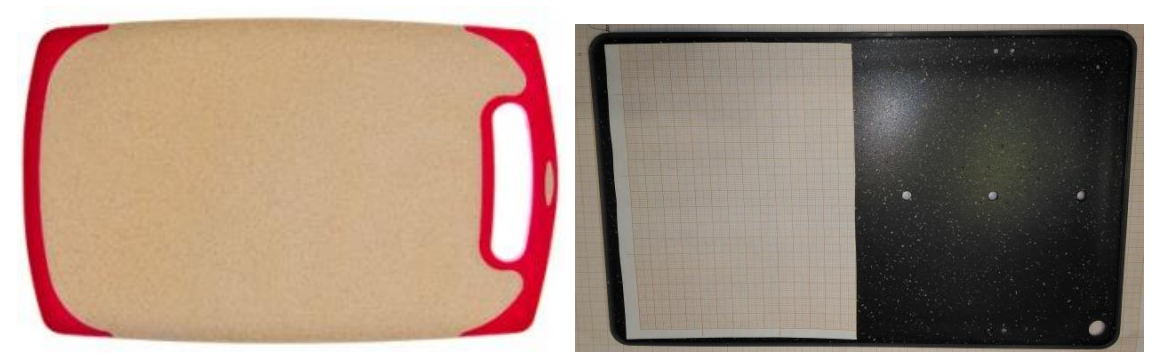

14.Scale weight sensors 10 kG (or other)

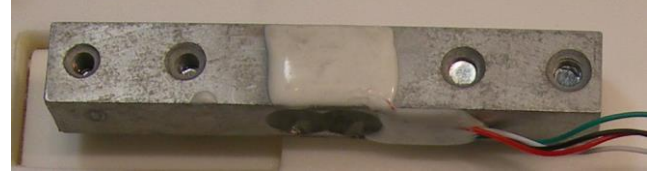

15.Nuts, screws and washers

#### **Schematics**

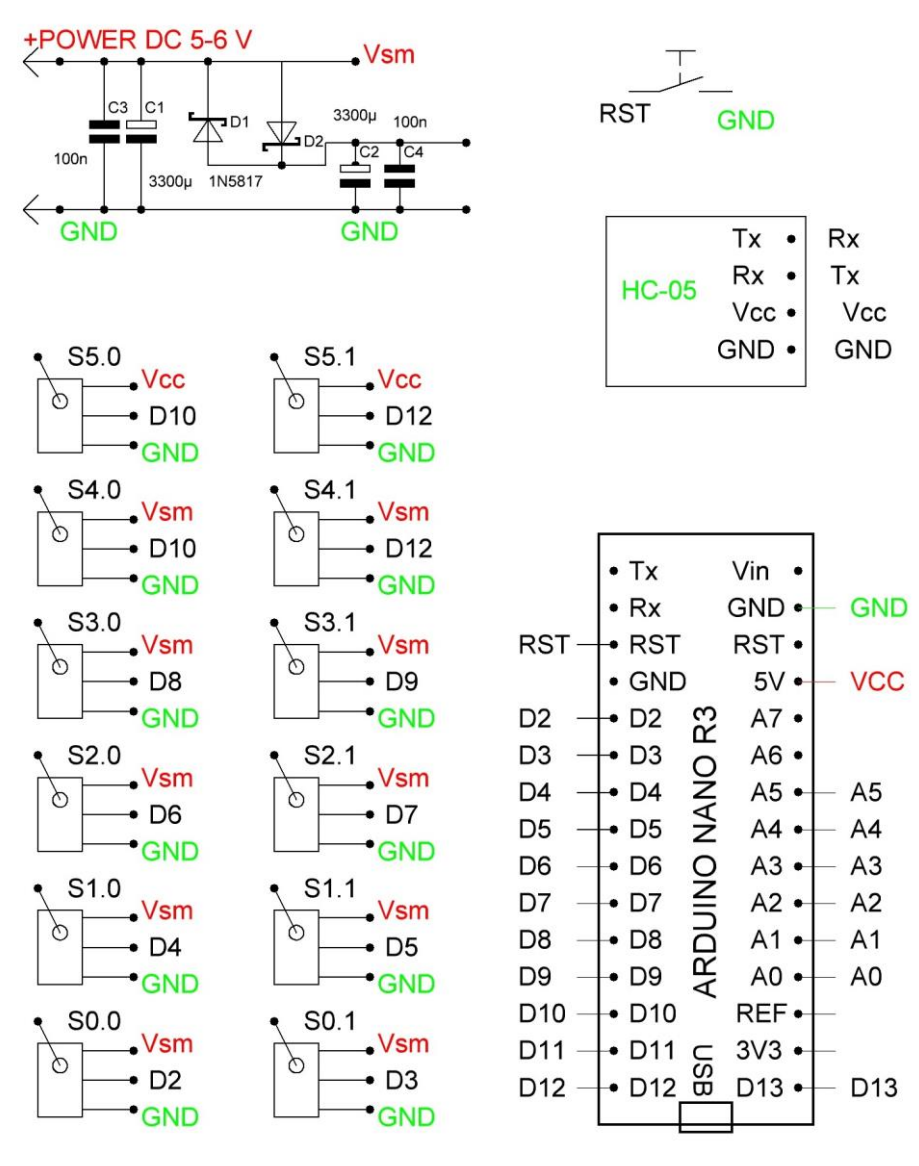

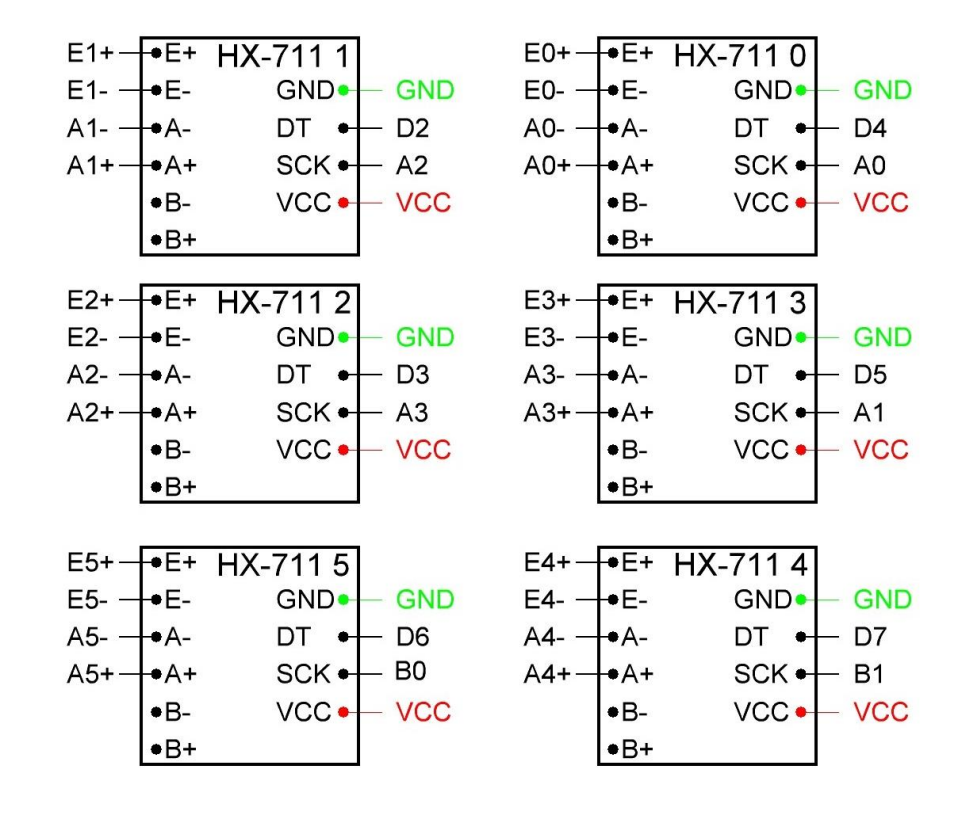

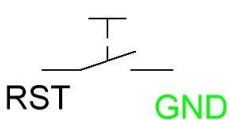

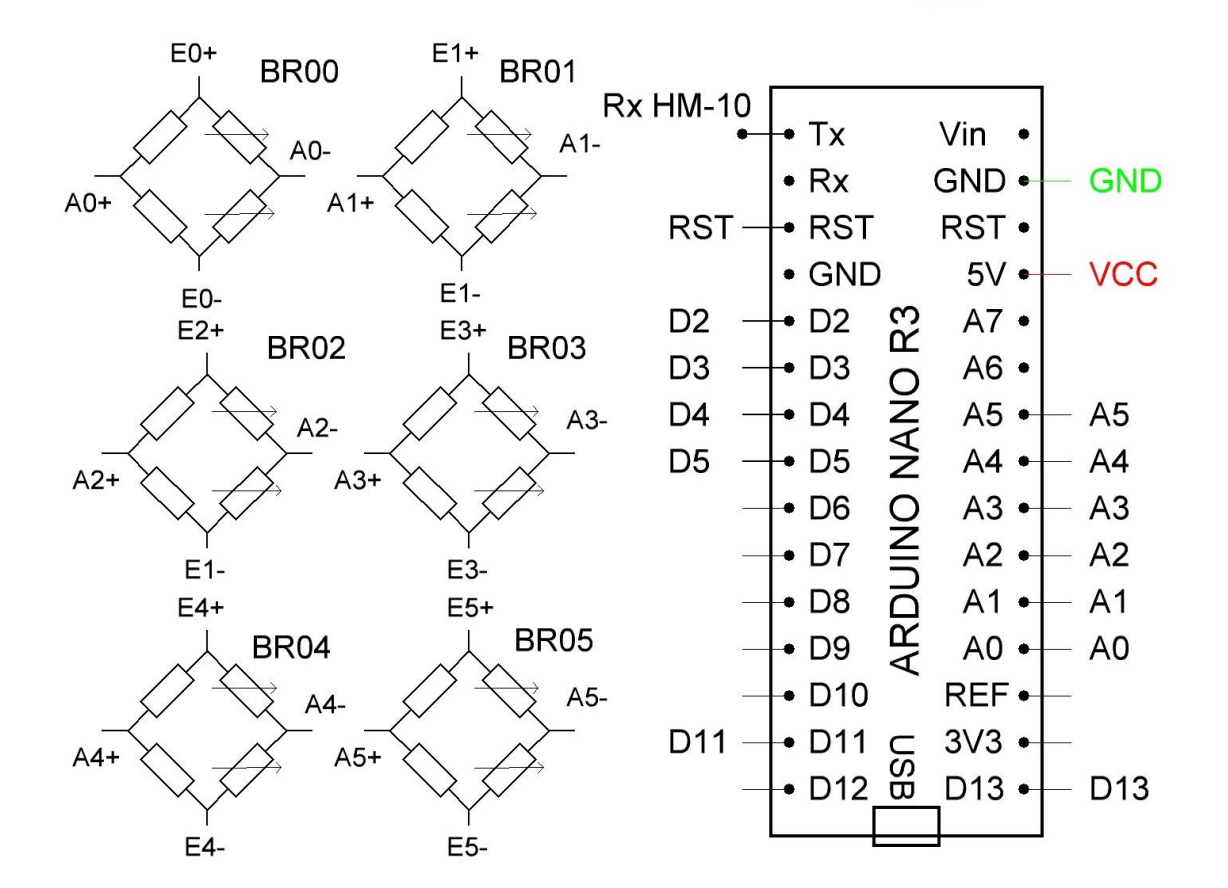

Peak power current can reach 2 A, so You have to use appropriate power supply. Not all computer USB connectors can give 2 A, so please be careful.

#### **Mechanics**

We use the simplest analogue servo. You can use any kind of servos. The bases, lever arms are shown in a figure:

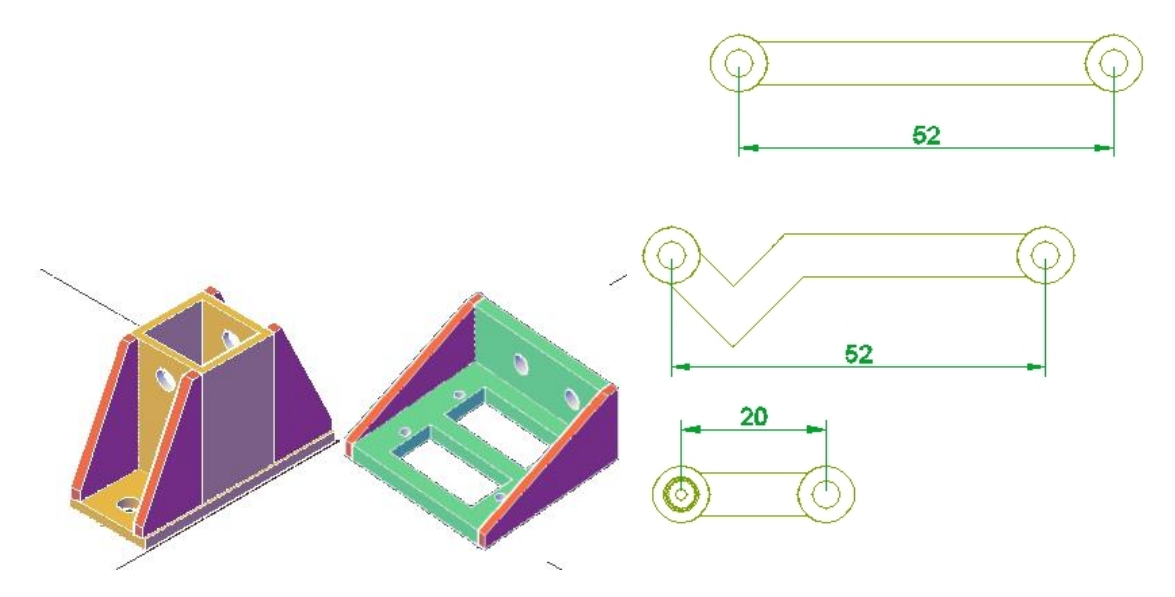

The only difficult part of mechanics component fabrication is lever arm 12. The perforation on arm must fit servo shaft perforation. We make perforation by drilling 20 holes via 18° (our servo shaft has 20 teeth) with 1mm radius drill with centers on the R=1.87 mm circle.

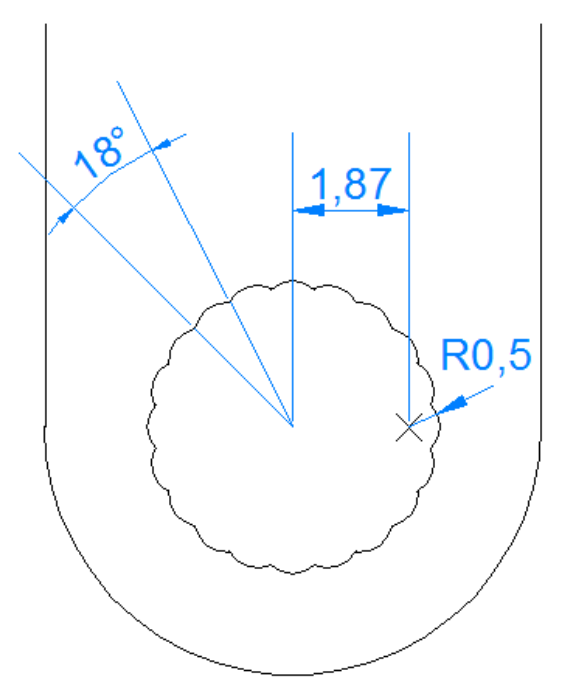

The drawings of lever arms and bases are here

The size of components are defined by the servo in use. We made all drawings for Servo mini SG90 9g Tower Pro. Here is one block

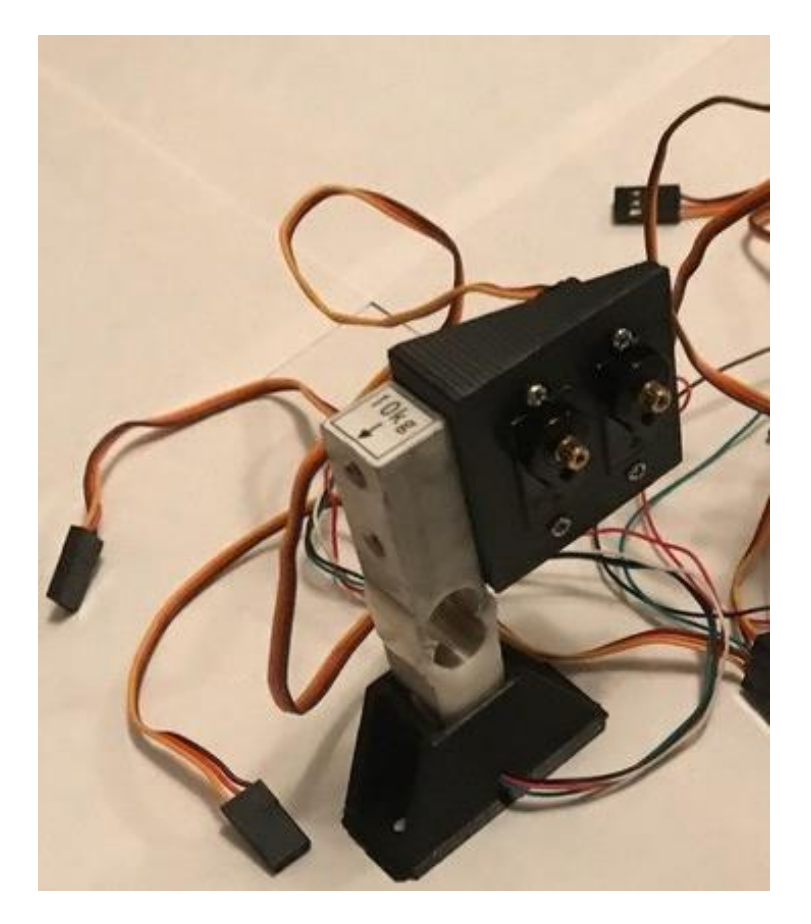

We took plastic breadboard and install 6 blocks on it, for example it is left hand drawing, L – for the right hand.

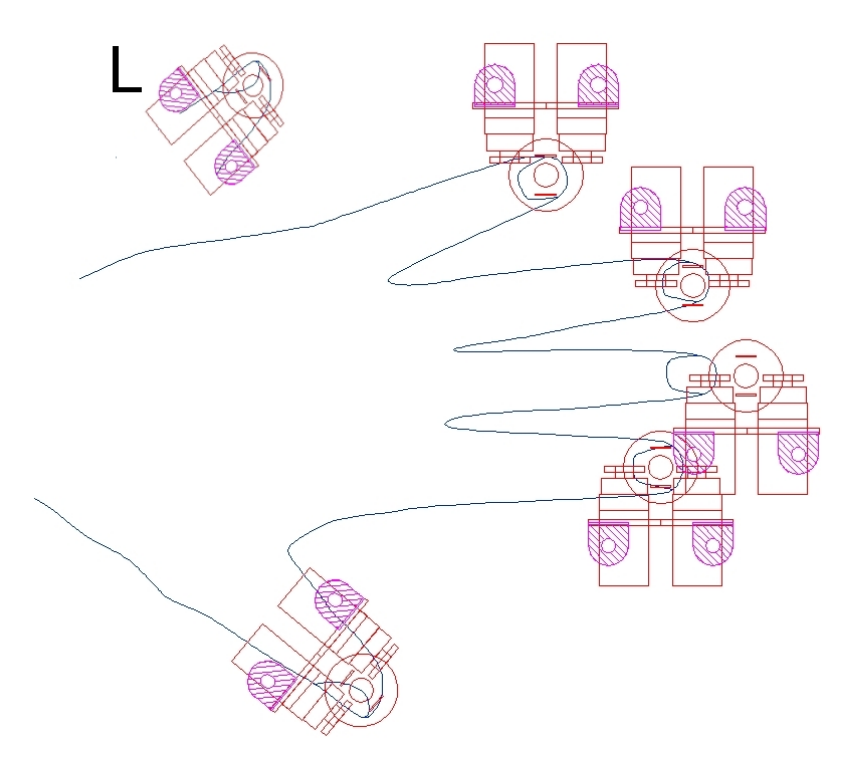

We use 3/4-inch size Magnetic Button Clasp Snaps. It is screwed with two node lever arms so it can be rotated.

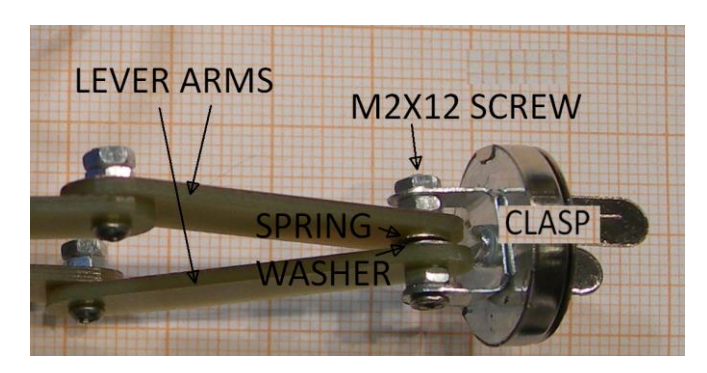

Here You can see the breadboard with installed blocks and fully assembled

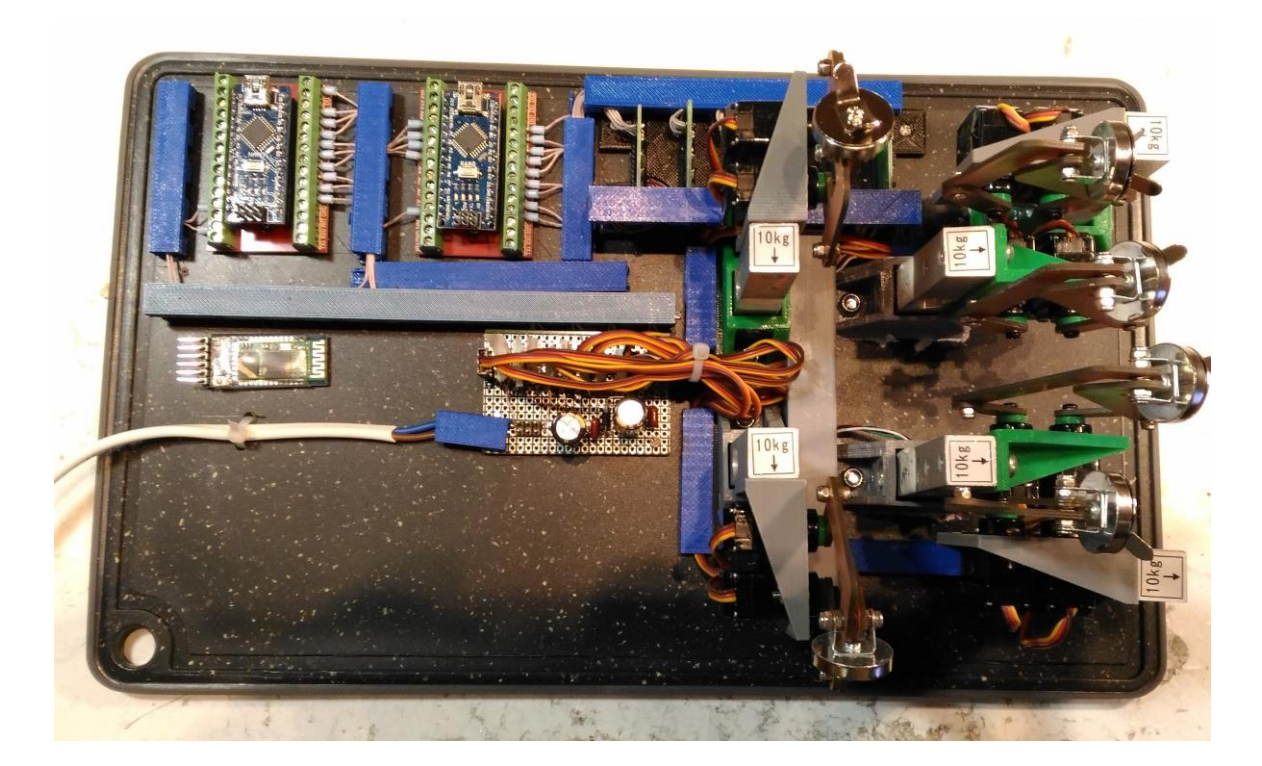

#### **External Box and Hand Holder**

We construct 3d box for 3d printer. The box is bigger than 3d printer base and we devide the component by 2 or 3 parts. Here is 4 side parts of box

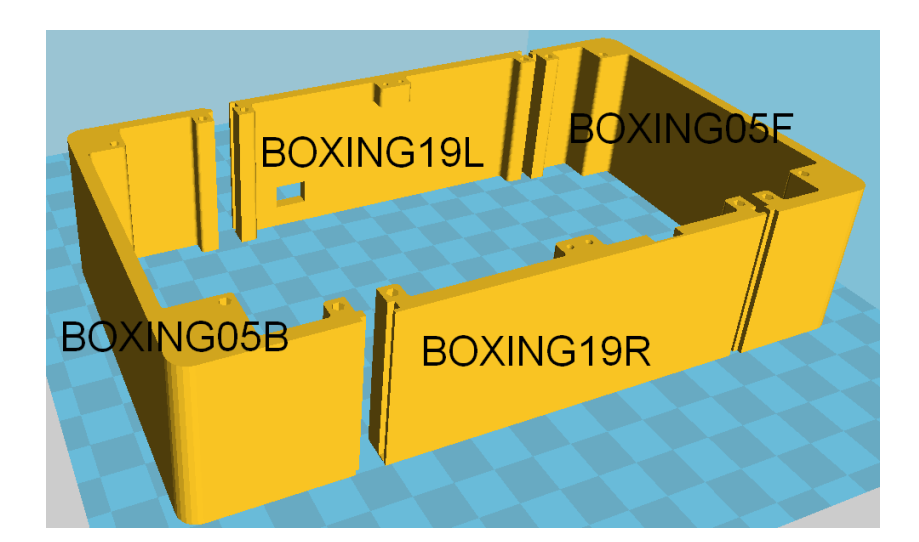

Here is top deck, we connect it to the sides of the box

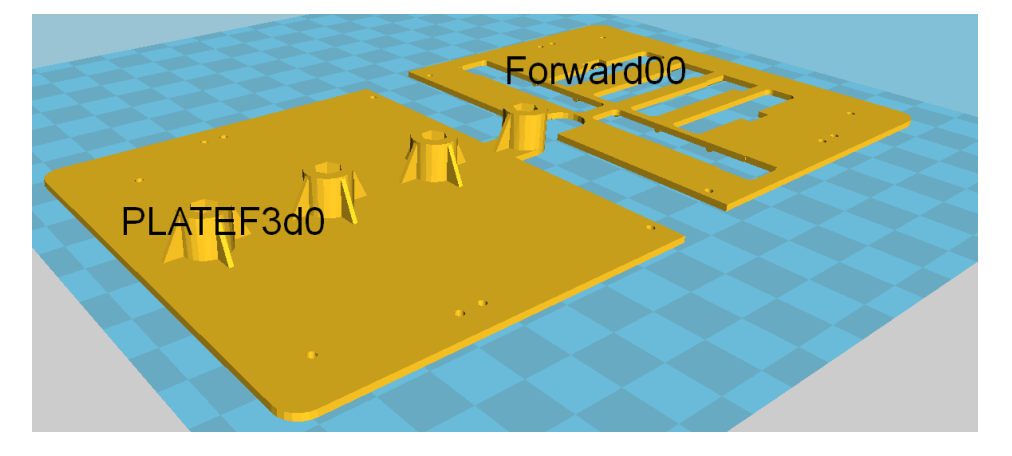

We hold the parts together. We use plastic DIN- rail (1) and magne holders (2)

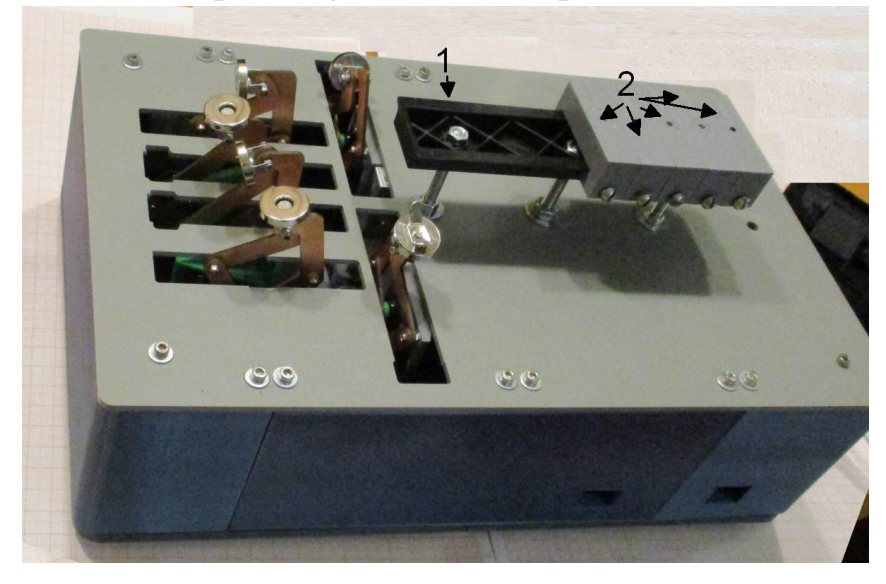

Part 2 contains magnet for attaching hand holder with magnets too.

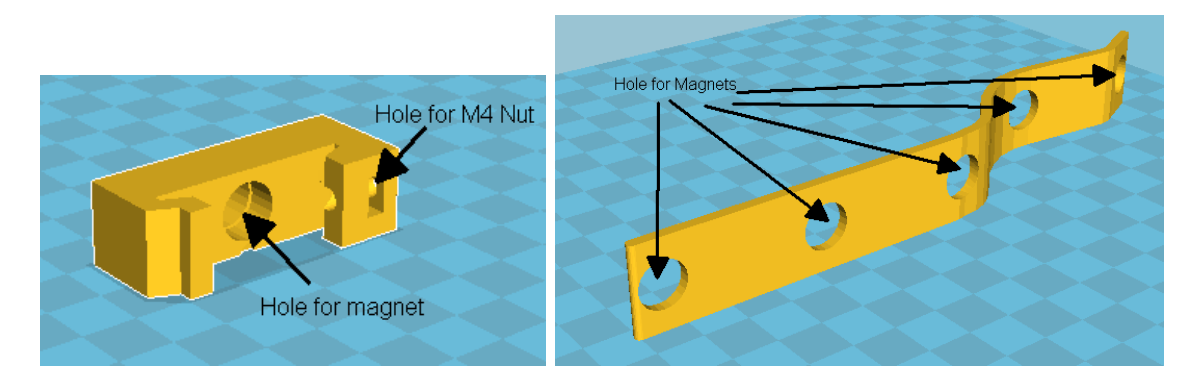

3d stl files on https://github.com/DrOnkel/ReHabJr :

- Boxing05B.stl Down side of box
- Boxing05F.stl Forward side of box
- Boxing19L.stl Left side of box
- Boxing19R.stl Right side of box
- DinHolder10.stl Magnet holder for DIN
- FlateF3d0.stl Box top 1
- Forward00.stl Box top 2

We use hand holder

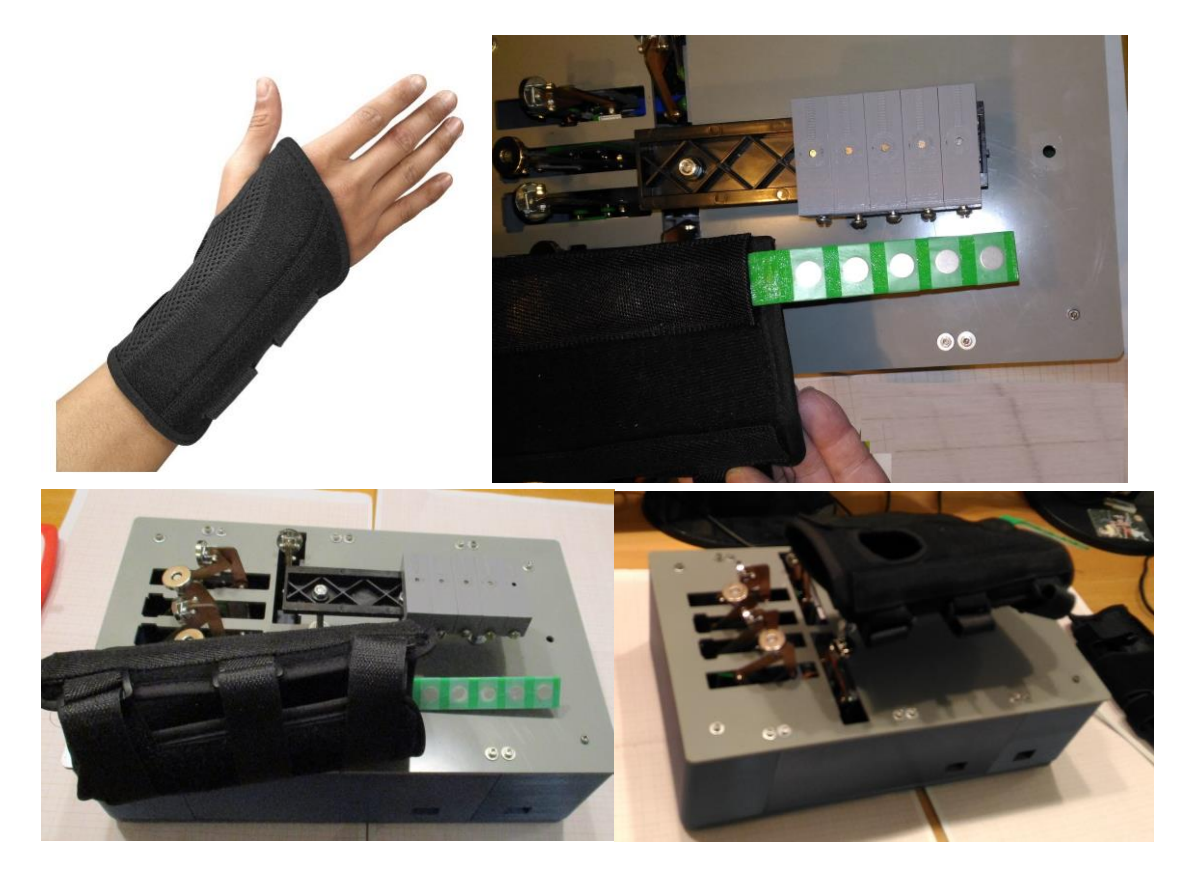

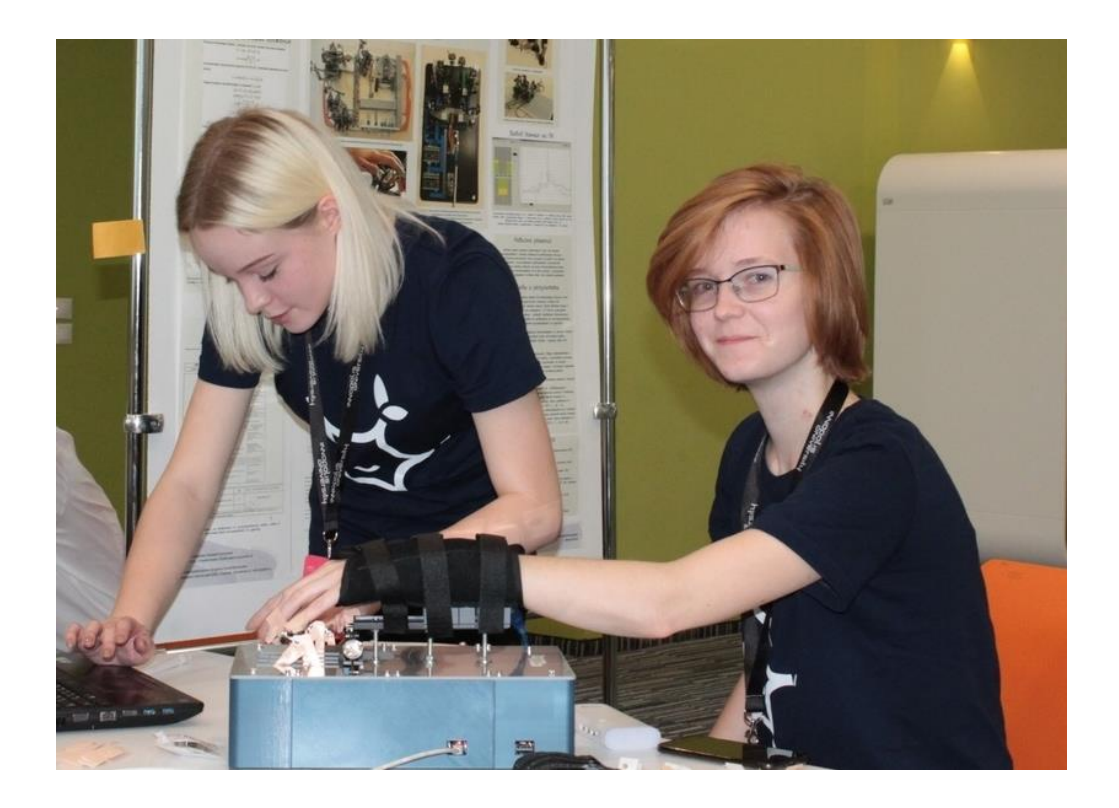

## **Programming**

Program code is Arduino IDE compatible. You can download code from git hab https://github.com/DrOnkel/ReHabJr or Hackaday project file section.

BuildInstruction2.pdf This instruction

DifDinLCD.ino Arduino code for Diffirential Dynamometer controller Dinamometr\_Schematics.jpg Add files via upload 6 days ago ServoMotorsSchematics.jpg Add files via upload 6 days ago ServoRehab01.ino Arduino code for servo controller, USB control version ServoRehab\_i\_06.ino Arduino code for servo controller, BT control version

Download the program to Your Arduino Nano using Arduino IDE. You can download it from arduino.cc .

The movement is defined by arrays MassX[8][2]. It contains 8 main points of finger base path. The movement between main points is calculated using linear interpolation. The full review of program code is in Program instruction.

### **Math and Calculation.**

We calculate the angles of servo using simple model. Doctor give as some function  $X=X(t)$ ,  $Y=Y(t)$ . We simulate the movement using model and test program ServoPot2Tester.ino (download from git hab https://github.com/DrOnkel/Rehab/tree/ReHab0 or from file section of our Hackaday project), two potentiometers (A0, A1) and two servo (pins 2,3).

# **Conclusion.**

Take an interesting experience. Electronics is usefull and interesting.